## **Blackboard – UBN – Global Side Menu**

Ultra Base Navigation (UBN) provides a user-friendly interface that is simple and has a clean look and feel. Easily access courses, organizations and grades from the side menu that is viewable from wherever you are in Blackboard. The interface adjusts to any device making it simple to view content. Activity taking place in courses is readily available. This document will describe the features available in the UBN side menu. These options provide a global view across all courses. For example, "Calendar" shows events scheduled in all courses.

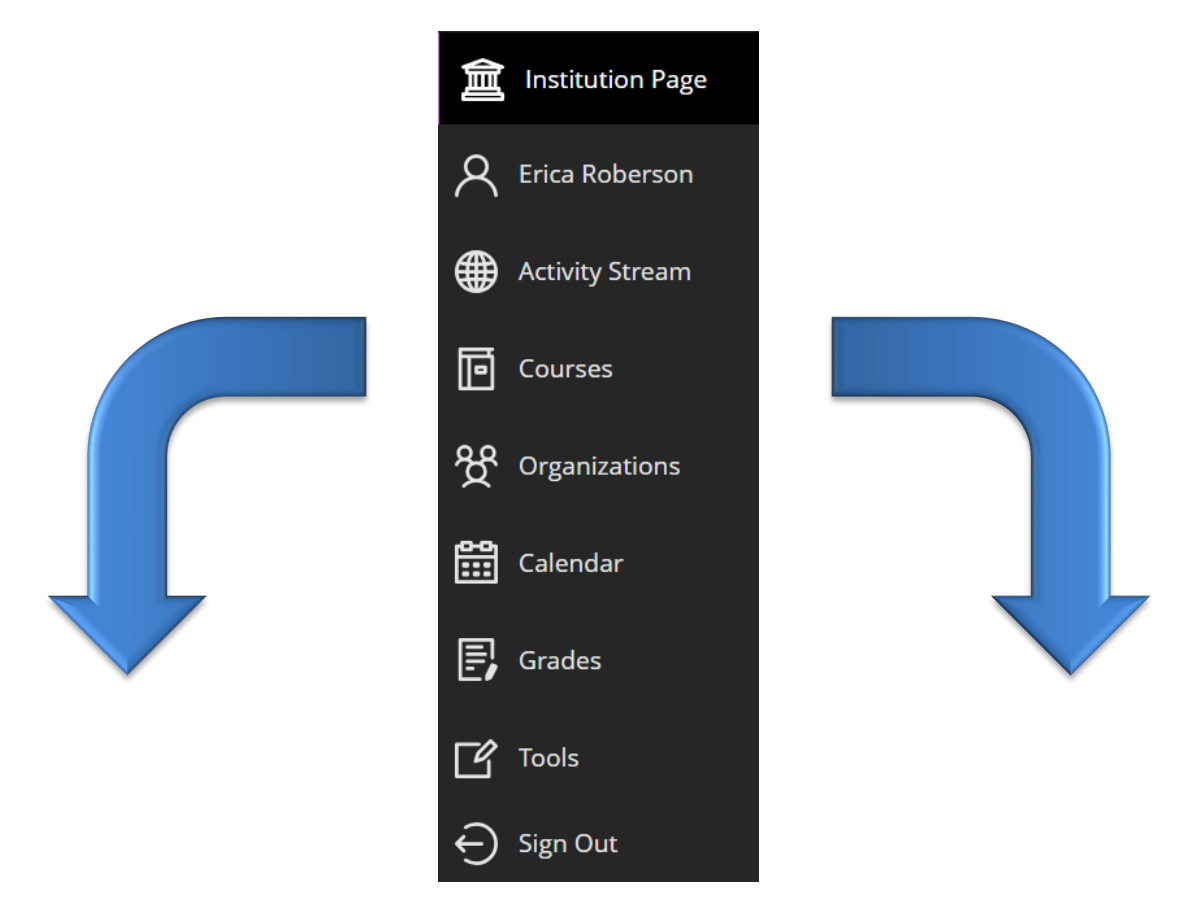

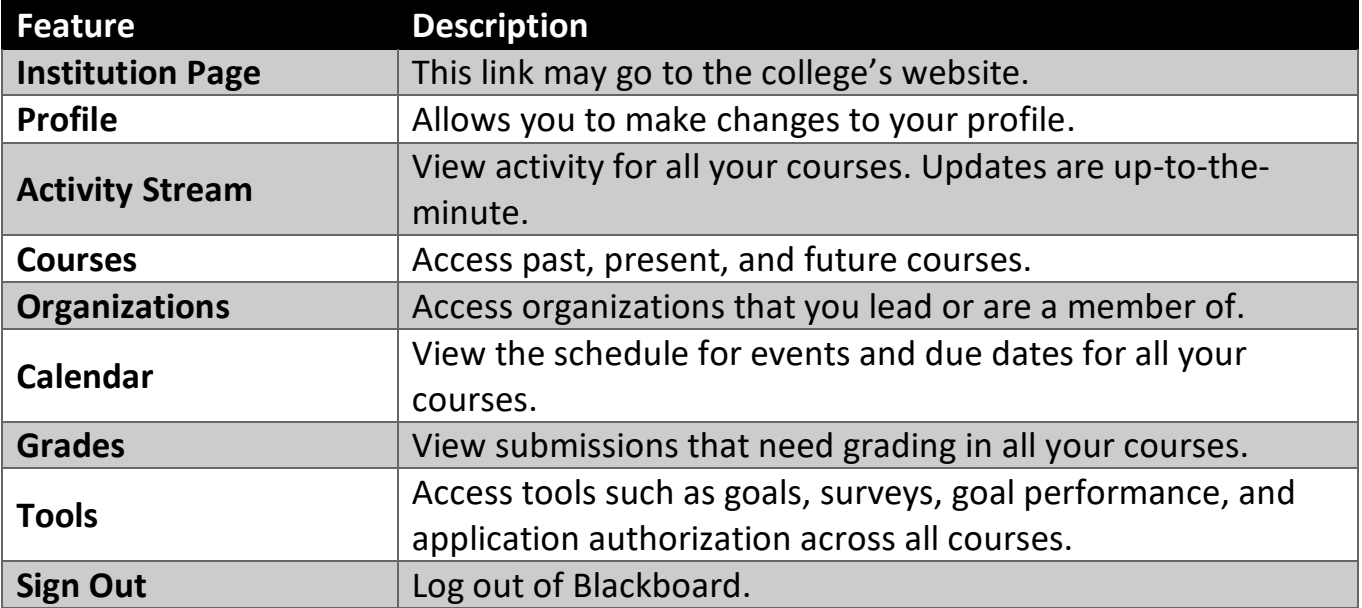